Seat No. : \_\_\_\_\_\_\_\_\_\_\_\_\_\_\_

# MP-113

#### March-2019

## B.Com., Sem.-IV

### CE-203(D) : Computer Application (E-Commerce-II)

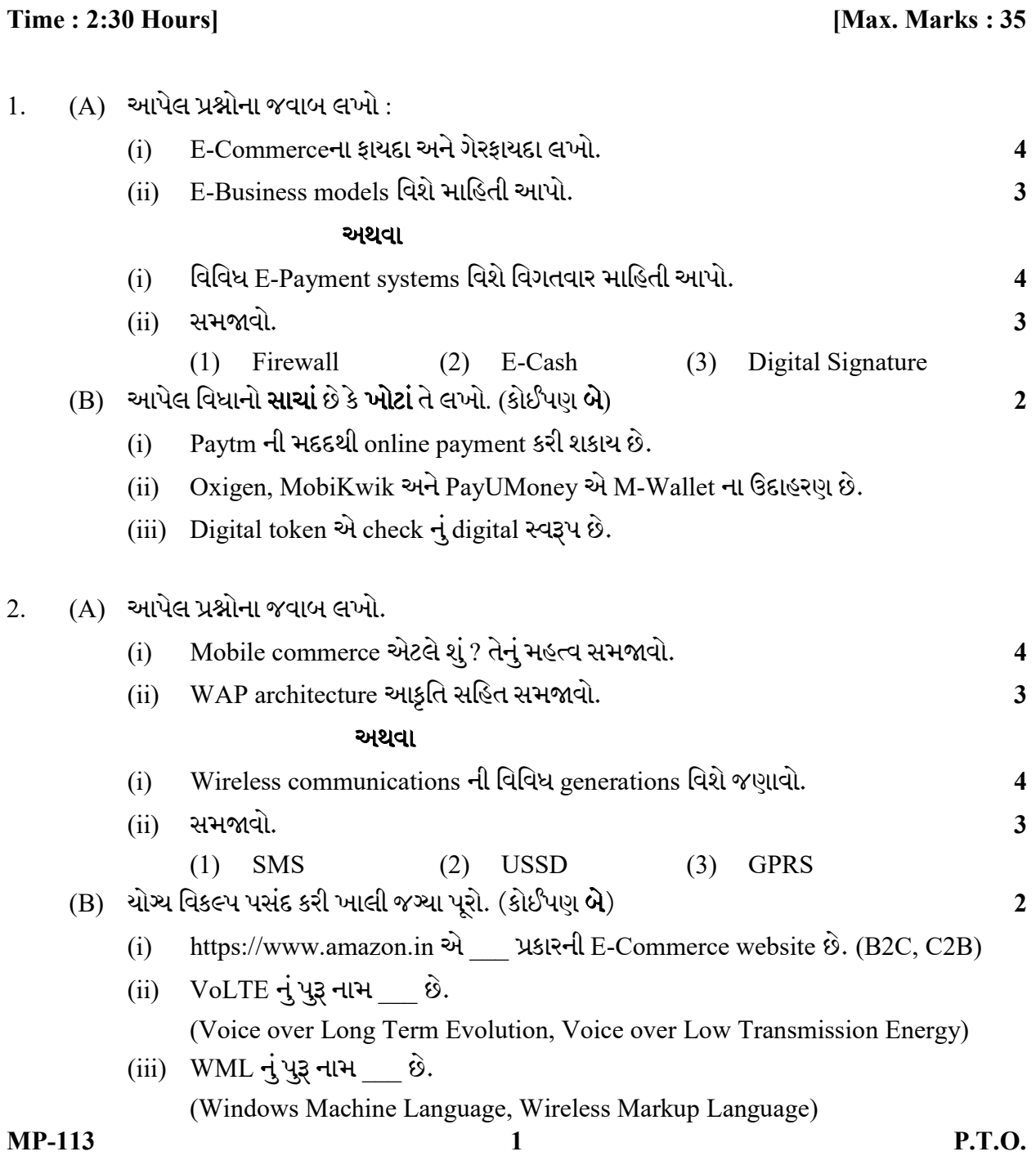

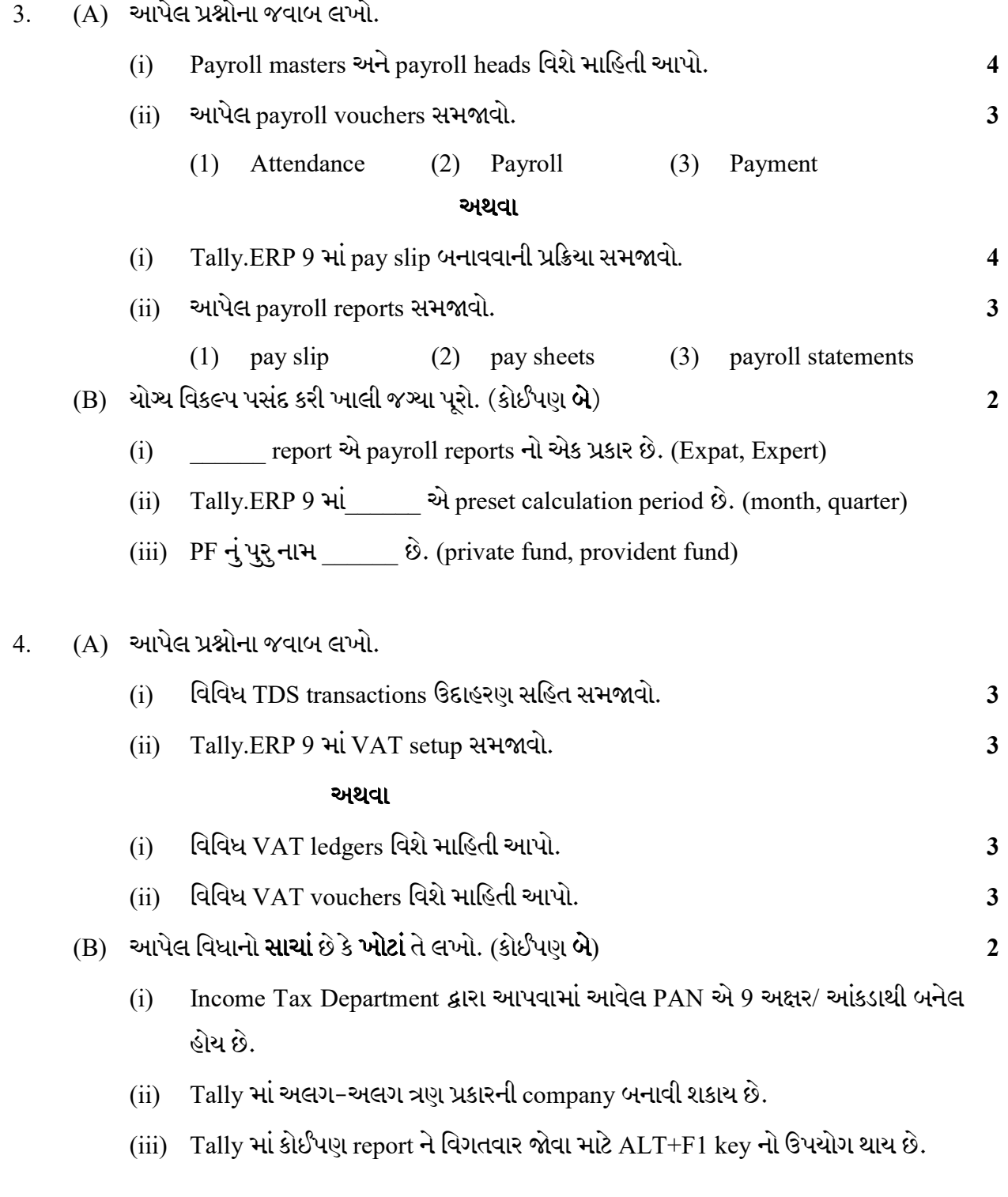

Seat No. : \_\_\_\_\_\_\_\_\_\_\_\_\_\_\_

# MP-113

#### March-2019

#### B.Com., Sem.-IV

## CE-203(D) : Computer Application (E-Commerce-II)

#### Time : 2:30 Hours] [Max. Marks : 35]

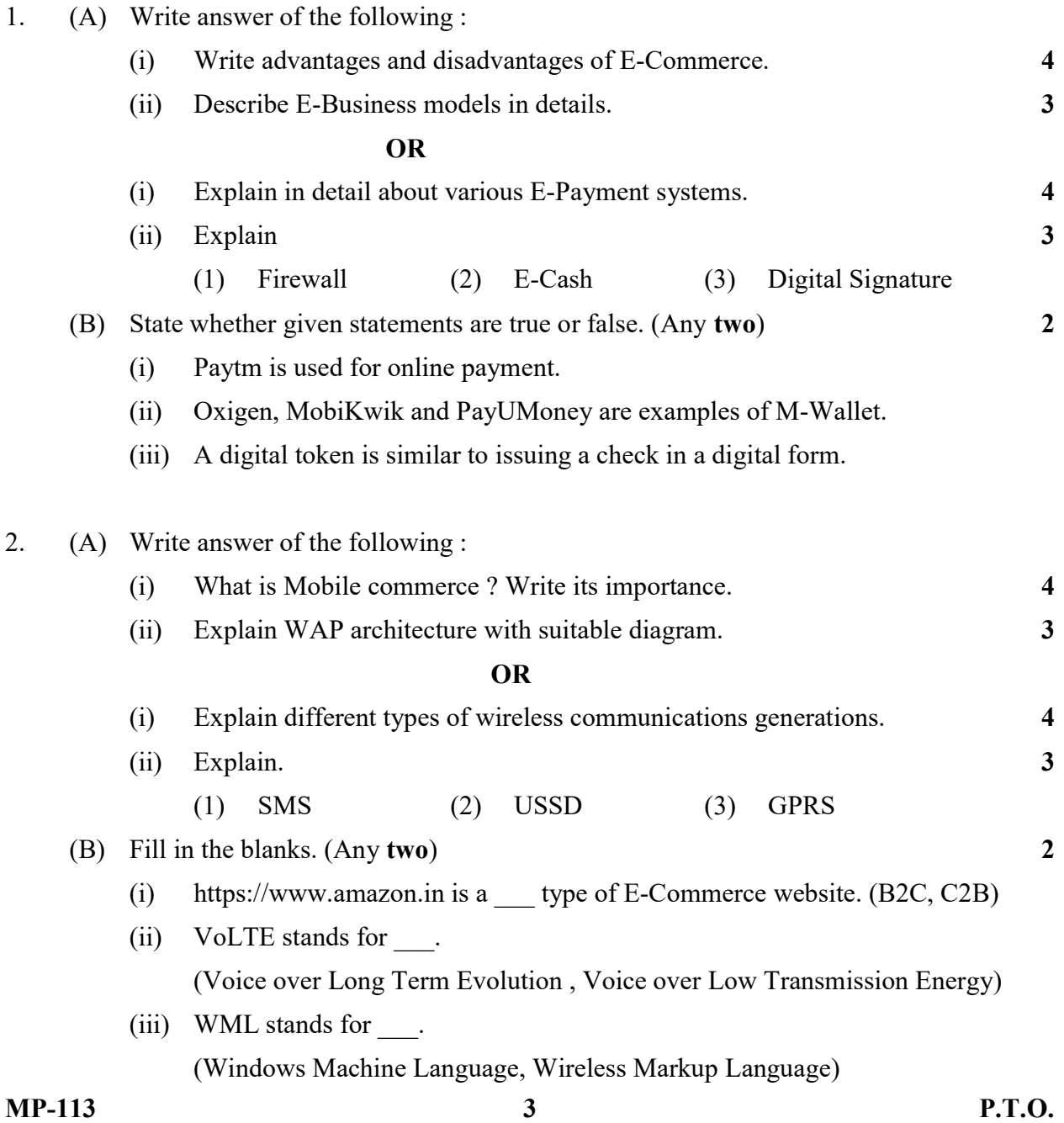

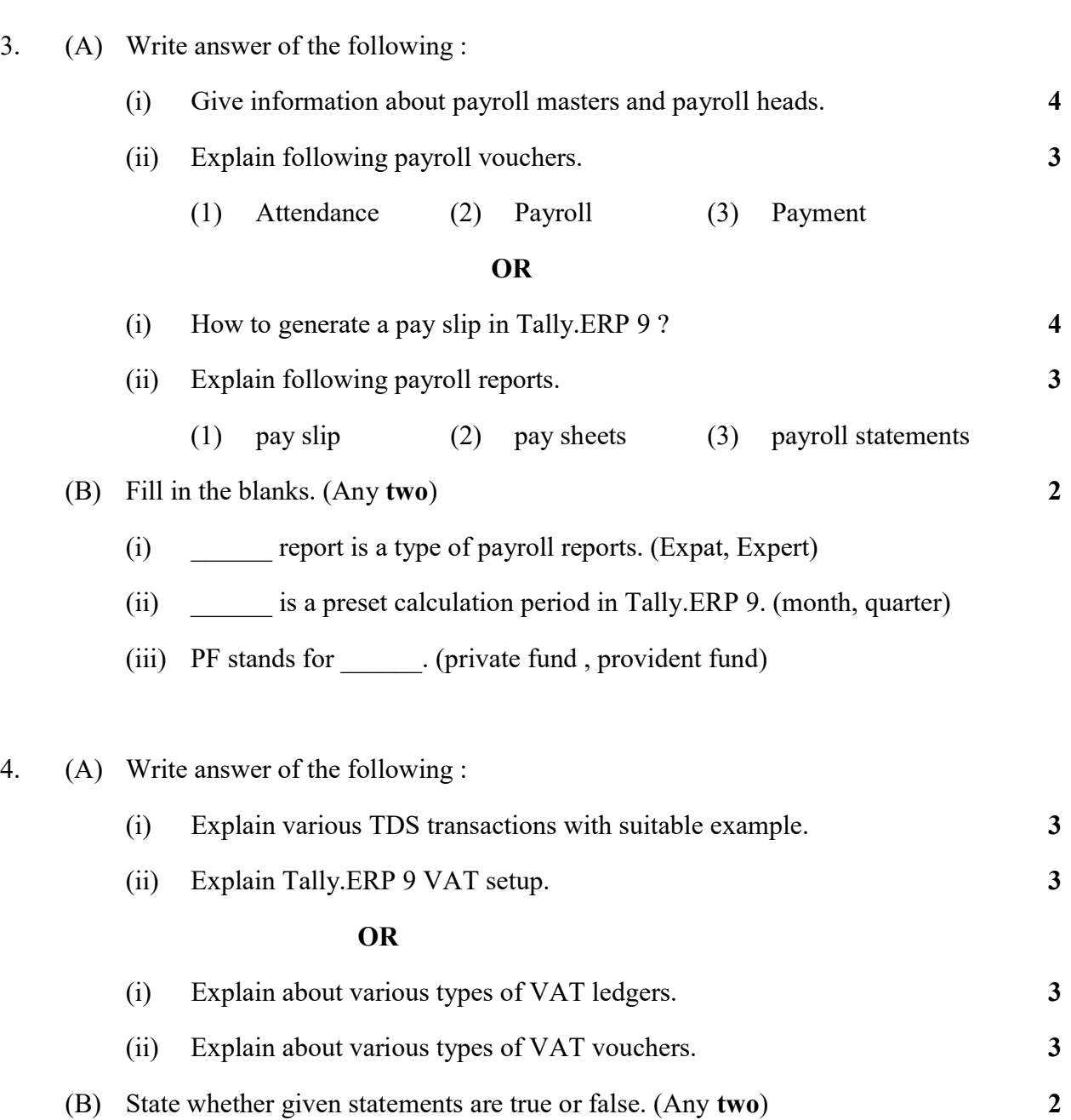

- (i) PAN is a 9 Digit Alphanumeric Number allotted by the Income Tax Department.
- (ii) Three different types of companies can be created in Tally.
- (iii) ALT+F1 key is used to view detail information of any report in Tally.